## Package 'RforProteomics'

June 20, 2024

<span id="page-0-0"></span>Type Package

Title Companion package to the 'Using R and Bioconductor for proteomics data analysis' publication

Version 1.42.0

**Depends** R ( $>= 3.5$ ), MSnbase ( $>= 2.5.3$ )

Imports R.utils, biocViews, BiocManager

Suggests AnnotationDbi, rpx (>= 2.0.3), DT, knitr, rmarkdown, BiocStyle, mzR, xcms, msdata, MALDIquant (>= 1.12), MALDIquantForeign, readBrukerFlexData, Rdisop, OrgMassSpecR, SummarizedExperiment, BRAIN, rols, hpar, GO.db, org.Hs.eg.db, e1071, biomaRt, RColorBrewer, ggplot2, reshape2, xtable, lattice, mzID, pRoloc, pRolocdata, MSnID, msmsTests, msmsEDA, DEP, corrplot, beanplot, Heatplus, gplots, VennDiagram, protViz, genefilter, plotly, gridExtra, dplyr, lubridate, magick, cleaver

Description This package contains code to illustrate the 'Using R and Bioconductor for proteomics data analysis' and 'Visualisation of proteomics data using R and Bioconductor' manuscripts. The vignettes describe the code and data needed to reproduce the examples and figures described in the paper and functionality for proteomics visualisation. It also contain various function to discover R software for mass spectrometry and proteomics.

#### URL <http://lgatto.github.com/RforProteomics/>

biocViews ExperimentData, MassSpectrometryData, ReproducibleResearch

License Artistic-2.0

VignetteBuilder knitr

RoxygenNote 7.1.1

git\_url https://git.bioconductor.org/packages/RforProteomics

git branch RELEASE 3 19

git\_last\_commit b44cb88

git\_last\_commit\_date 2024-04-30

Repository Bioconductor 3.19

Date/Publication 2024-06-20

Author Laurent Gatto [aut, cre], Sebastian Gibb [ctb], Vlad Petyuk [ctb], Thomas Pedersen Lin [ctb]

Maintainer Laurent Gatto <laurent.gatto@uclouvain.be>

### **Contents**

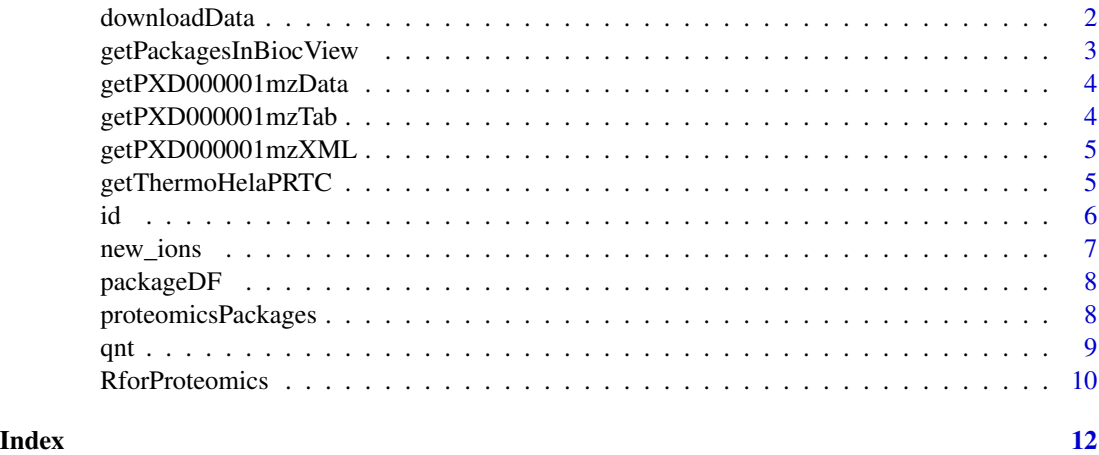

downloadData *Download a file*

#### Description

Unless already present, downloads src in the destdir directory.

#### Usage

```
downloadData(src, destdir = ".", unpack = TRUE, ...)
```
#### Arguments

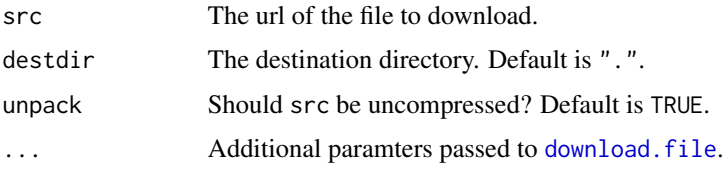

<span id="page-1-0"></span>

#### <span id="page-2-0"></span>getPackagesInBiocView 3

#### Value

Invisible returns the full path of the downloaded file.

#### Author(s)

Laurent Gatto

getPackagesInBiocView *Packages in a biocView*

#### Description

Finds the package names that have a specific biocView.

#### Usage

```
getPackagesInBiocView(
  view,
  rep = c("BioCsoft", "BioCann", "BioCexp", "BioCextra"),
  biocVersion
\mathcal{L}
```
#### Arguments

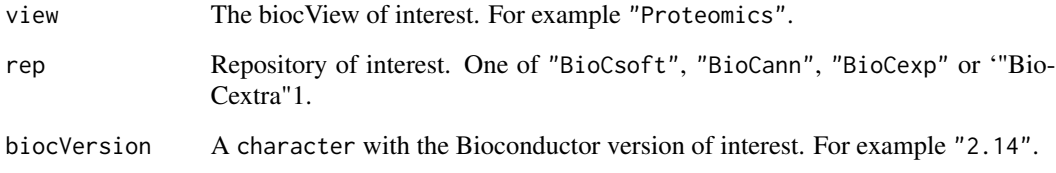

#### Value

An instance of class BiocView. NULL if the the biocView was not found.

#### Author(s)

<span id="page-3-0"></span>getPXD000001mzData *Download the PXD000001 mzTab file*

#### Description

Unless already present, downloads the PXD000001 mzData file in the destdir directory. The resulting file is named PRIDE\_Exp\_Complete\_Ac\_22134.xml

#### Usage

```
getPXD000001mzData(destdir = ".")
```
#### Arguments

destdir A character with the destination folder.

#### Value

Invisibly returns the name of the downloaded file.

#### Author(s)

Laurent Gatto

getPXD000001mzTab *Download the PXD000001 mzTab file*

#### Description

Unless already present, downloads the PXD000001 mzTab file in the destdir directory. The resulting file is named F063721.dat-mztab.txt.

#### Usage

```
getPXD000001mzTab(destdir = ".")
```
#### Arguments

destdir A character with the destination folder.

#### Value

Invisibly returns the name of the downloaded file.

#### Author(s)

<span id="page-4-0"></span>getPXD000001mzXML *Download the PXD000001 mzXML file*

#### Description

Unless already present, downloads the PXD000001 mzXML file in the destdir directory. The resulting file is named TMT\_Erwinia\_1uLSike\_Top10HCD\_isol2\_45stepped\_60min\_01.mzXML.

#### Usage

```
getPXD000001mzXML(destdir = ".")
```
#### Arguments

destdir A character with the destination folder.

#### Value

Invisibly returns the name of the downloaded file.

#### Author(s)

Laurent Gatto

getThermoHelaPRTC *Dowload Thermo Hela PRTC data*

#### Description

Downloads on of multiple Thermo Hela/PRTC data files.

#### Usage

```
getThermoHelaPRTC(src, destdir = ".")
```
#### Arguments

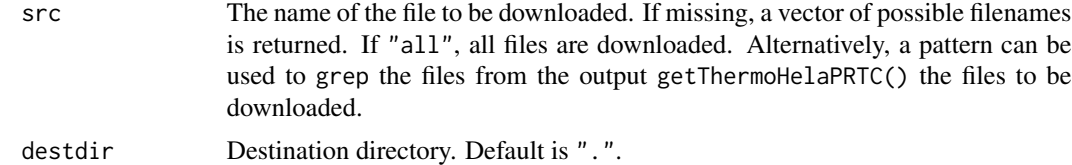

#### Value

Invisibly return the path of the downloaded files.

#### <span id="page-5-0"></span>Author(s)

Laurent Gatto

#### See Also

downloadData

#### Examples

```
## Not run:
getThermoHelaPRTC()
getThermoHelaPRTC("design")
getThermoHelaPRTC("all")
```
## End(Not run)

id *An* mzIdentML *file*

#### Description

This file has been generated by searching the raw mzXML file of the ProteomeXchange PXD000001 data set against the erwinia\_carotovora.fasta using the MSGF+ search engine: java -jar ~/bin/MSGFPlus.20140630/MSGFPlus.jar -s TMT\_Erwinia\_1uLSike\_Top10HCD\_isol2\_45stepped\_60min\_01.mzXML -d erwinia\_carotovora.fasta -inst 1 -protocol 2

#### Examples

```
## source files to repeat the search
library("rpx")
px <- PXDataset("PXD000001")
pxfiles(px)
f <- dir(system.file("extdata", package = "RforProteomics"),
         pattern = "mzid", full.names=TRUE)
library("mzID")
id \leftarrow mzID(f)id
```
<span id="page-6-0"></span>

#### Description

This is the constructor function to generate a set of ions that can later be analysed with 'analyse()' and detected with 'detect()'.

#### Usage

```
new_ions(npeaks = 10, mzrange = c(100, 1000), nimg = 100)
```
analyse(x, sleep =  $0.1$ )

analyze(x, sleep =  $0.1$ )

 $detect(x, new = FALSE)$ 

spectrum(x, ...)

#### Arguments

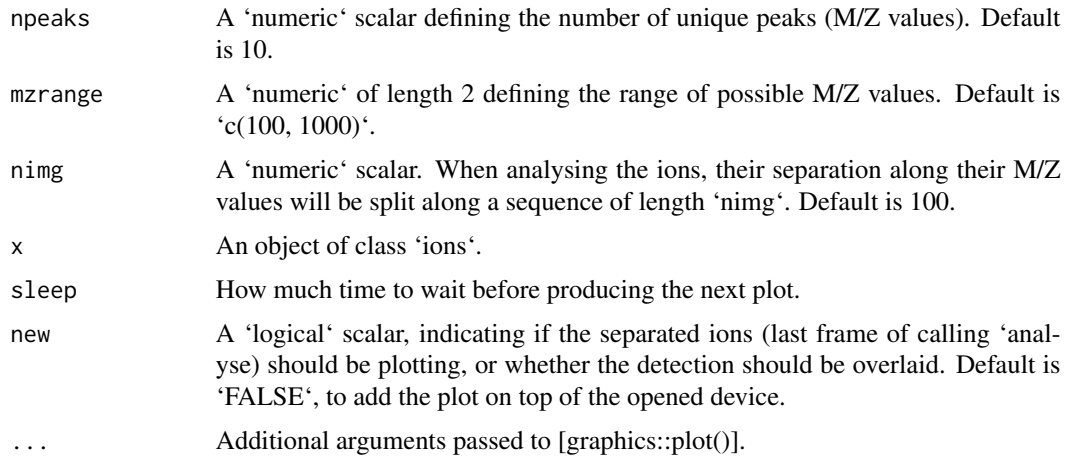

#### Value

An object of class 'ions'.

'analyse', 'detect' and 'spectrum' are used for their side effect or producing plots. They all invisibly return 'NULL'.

#### Author(s)

#### Examples

```
set.seed(1L)
x \le - new_ions(nimg = 5)
x
analyse(x)
detect(x)
spectrum(x)
```
packageDF *Package descriptions*

#### Description

Format a BiocView as a data.frame.

#### Usage

packageDF(x, nsub = TRUE, version = TRUE)

#### Arguments

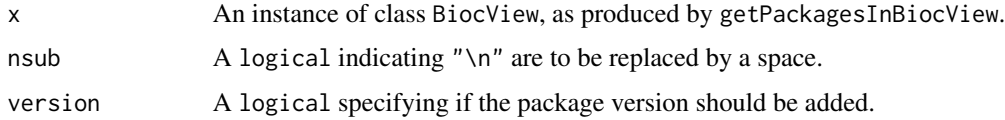

#### Value

A data.frame with package information.

#### Author(s)

Laurent Gatto

proteomicsPackages *Proteomics and MS biocView packages*

#### Description

Searches for all the packages with the "Proteomics" (software), "MassSpectrometry" (software) and "MassSepctrometryData" (data) packages and return their names, titles and versions as a data.frame. The (unexported but documented) underlying functions are RforProteomics:::getPackagesInBiocView (to find relevant package) and RforProteomics:::packageDF (data.frame formatting).

<span id="page-7-0"></span>

#### <span id="page-8-0"></span>Usage

```
proteomicsPackages(biocv, cache = FALSE)
```

```
massSpectrometryPackages(biocv, cache = FALSE)
```

```
massSpectrometryDataPackages(biocv, cache = FALSE)
```
#### Arguments

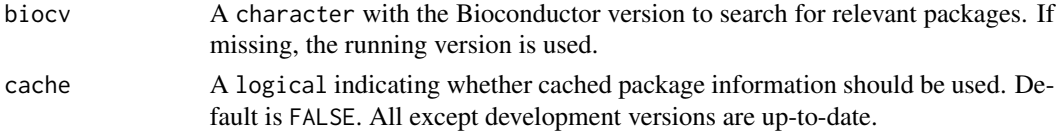

#### Value

A data.frame with the respective package names, titles and versions.

#### Author(s)

Laurent Gatto

#### Examples

```
head(pp <- proteomicsPackages("3.0"))
ppc <- proteomicsPackages("3.0", cache = TRUE)
all.equal(pp, ppc)
```
qnt *PXD000001 example MSnSet*

#### Description

In this TMT 6-plex experiment, four exogenous proteins were spiked into an equimolar *Erwinia carotovora* lysate with varying proportions in each channel of quantitation; yeast enolase (ENO) at 10:5:2.5:1:2.5:10, bovine serum albumin (BSA) at 1:2.5:5:10:5:1, rabbit glycogen phosphorylase (PHO) at 2:2:2:2:1:1 and bovin cytochrome C (CYT) at 1:1:1:1:1:2. Proteins were then digested, differentially labelled with TMT reagents, fractionated by reverse phase nanoflow UPLC (nanoAC-QUITY, Waters), and analysed on an LTQ Orbitrap Velos mass spectrometer (Thermo Scientific). Files in multiple format will be used to illustrate the input/output capabilities that are available to the proteomics audience. The companion package provides dedicated functions to directly download the data.

The data has been downloaded from the ProteomeXchange repository and imported into R as illustrated in the example. It is of class [MSnSet](#page-0-0). See also the MSnbase-demo vignette for more details.

#### Usage

data("qnt")

#### <span id="page-9-0"></span>Format

An instance of class MSnSet

#### References

Laurent Gatto (2014). RforProteomcs: Companion package to the 'Using R and Bioconductor for proteomics data analysis' publicationR package version 1.3.1.

Gatto L, Christoforou A. Using R and Bioconductor for proteomics data analysis. Biochim Biophys Acta. 2013 May 18. doi:pii: S1570-9639(13)00186-6. 10.1016/j.bbapap.2013.04.032. [Epub ahead of print] PubMed PMID: 23692960.

#### Examples

```
## Not run:
   library("rpx")
   px1 <- PXDataset("PXD000001")
   mztab <- pxget(px1, "PXD000001_mztab.txt")
   library("MSnbase")
    qnt <- readMzTabData(mztab, what = "PEP")
    sampleNames(qnt) <- reporterNames(TMT6)
    qnt$conditions <- factor(c("A", "A", "B", "B", "B", "A"))
    qnt <- filterNA(qnt)
    selA <- qnt$conditions == "A"
    fData(qnt)$log2FC <-
        log(rowMeans(exprs(qnt)[, selA]), 2) -
            log(rowMeans(exprs(qnt)[, !selA]), 2)
    fData(qnt)$baseMean <- log(rowMeans(exprs(qnt)), 10)
## End(Not run)
library("RforProteomics")
library("MSnbase")
data(qnt)
class(qnt)
head(exprs(qnt))
head(fData(qnt))
```
RforProteomics *Opens the package vignettes*

#### Description

Opens the package and visualisation vignettes.

#### RforProteomics 11

#### Usage

RforProteomics()

RProtVis()

RProtViz()

#### Value

An instance of class vignette. Used for its side effect, opening a vignette.

#### Author(s)

# <span id="page-11-0"></span>Index

```
∗ datasets
    id, 6
    qnt, 9
analyse (new_ions), 7
analyze (new_ions), 7
detect (new_ions), 7
download.file, 2
downloadData, 2
getPackagesInBiocView, 3
getPXD000001mzData, 4
getPXD000001mzTab, 4
getPXD000001mzXML, 5
getThermoHelaPRTC, 5
id, 6
massSpectrometryDataPackages
        (proteomicsPackages), 8
massSpectrometryPackages
        (proteomicsPackages), 8
MSnSet, 9
mstut (new_ions), 7
new_ions, 7
packageDF, 8
proteomicsPackages, 8
qnt, 9
RforProteomics, 10
RProtVis (RforProteomics), 10
RProtViz (RforProteomics), 10
spectrum (new_ions), 7
TMT_Erwinia_1uLSike_Top10HCD_isol2_45stepped_60min_01.mzid
        (id), 6
```